$<<$ Access 2003

 $<<$  Access 2003

- 13 ISBN 9787115188595
- 10 ISBN 7115188599

出版时间:1970-1

页数:260

PDF

更多资源请访问:http://www.tushu007.com

, tushu007.com

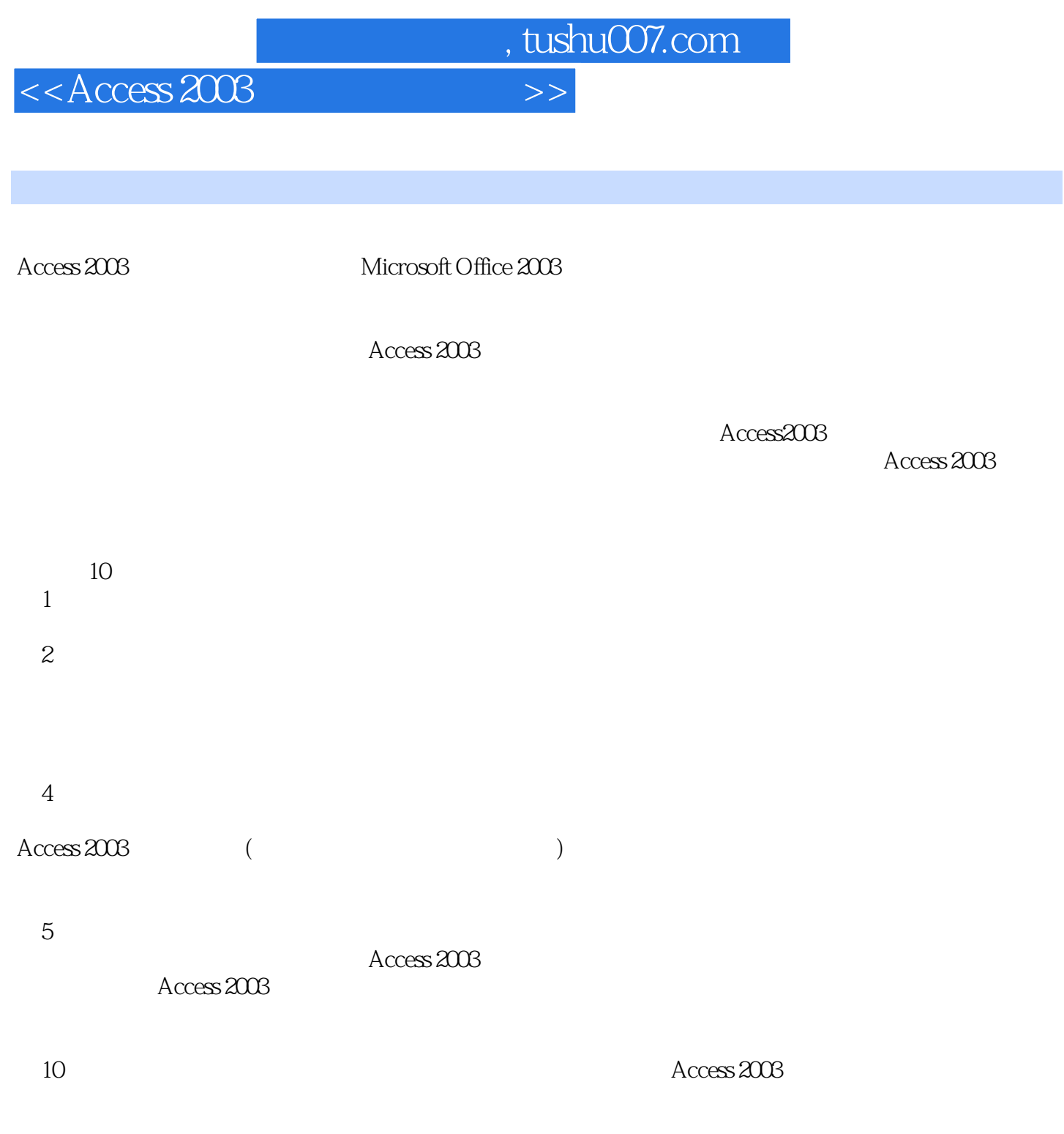

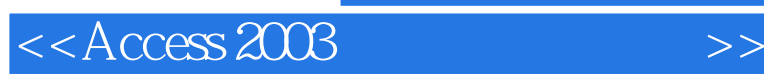

Access2003 Access 2003 Access2003

Access2003

Access2003 "Access

Access Access2003

 $<<$ Access 2003

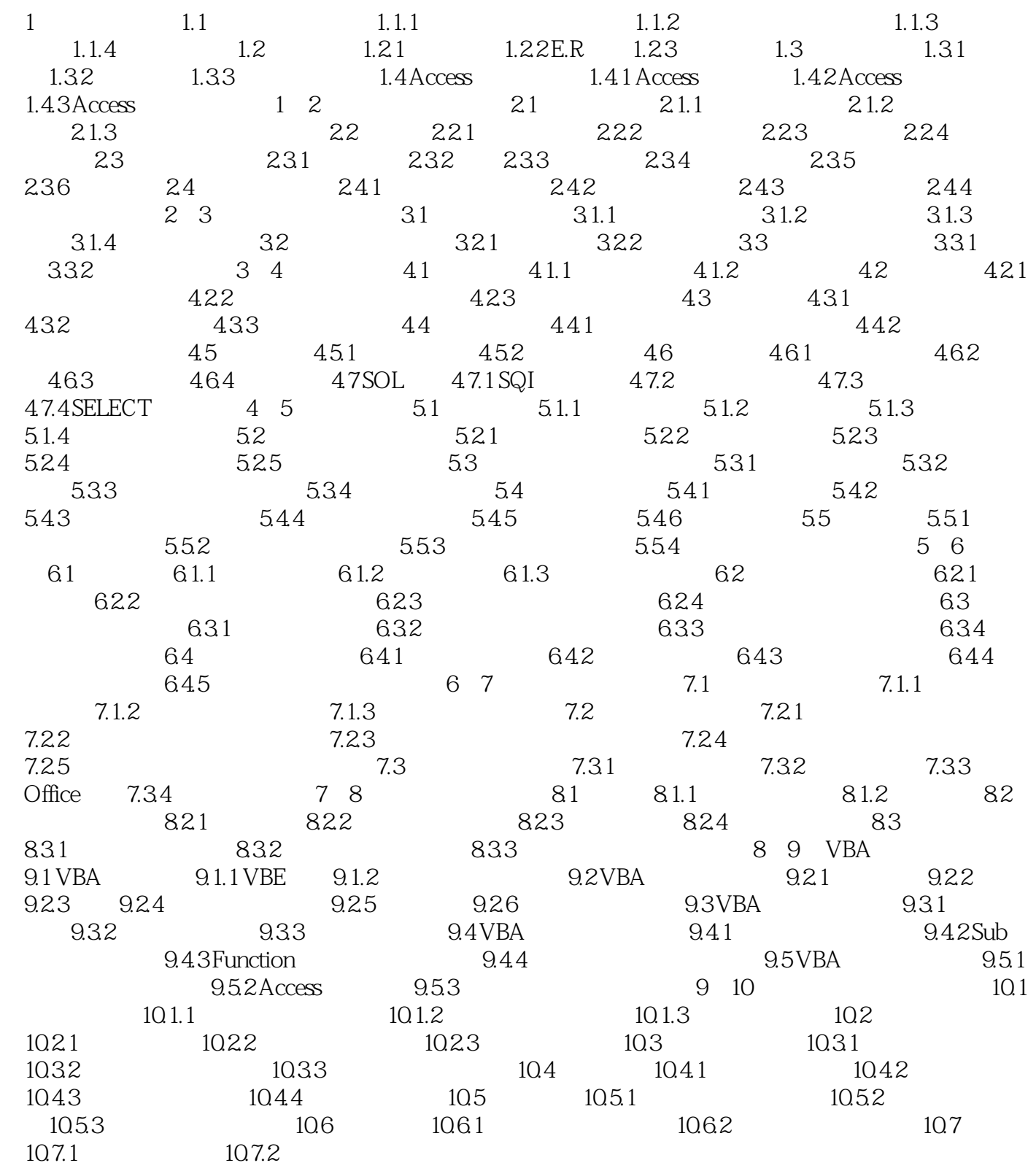

 $<<$ Access 2003

<<Access 2003

## Access2003

Access2003

## Access2003

 $2003$ 

Access 2003 Access2003

Access2003 "Access

Access 2003

 $\rm\,A$   $\rm\,Ccess$   $\rm\,2003$ 

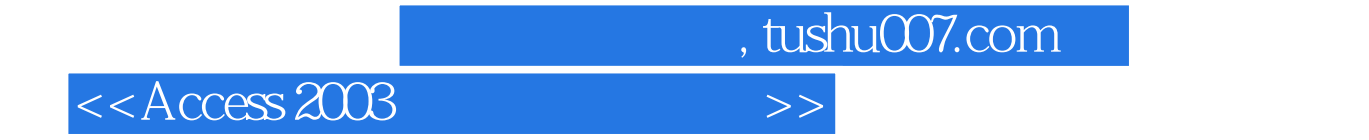

本站所提供下载的PDF图书仅提供预览和简介,请支持正版图书。

更多资源请访问:http://www.tushu007.com